#### **Tecniche MonteCarlo**

Matteo Duranti

matteo.duranti@pg.infn.it

(cfr. Bertucci – Metodi Statistici Per L' Analisi Dati, Lez.6 Bertucci – Metodi Statistici Per L' Analisi Dati, Lez.7

Bertucci – Metodi Statistici Per L' Analisi Dati, Lez.8 https://www.unige.ch/sciences/astro/files/2713/8971/4086/3 Paltani MonteCarlo.pdf http://www.mathisintheair.org/wp/2015/10/i-metodi-monte-carlo-prima-parte http://labmaster.mi.infn.it/Laboratorio2/serale/l13/cnts.html https://it.wikipedia.org/wiki/Distribuzione binomiale)

# Utilizzi dei numeri random

I numeri random sono utilizzati in differenti campi:

- crittografia;
- giochi (ad esempio la lotteria);
- divinazione;

# Utilizzi dei numeri random

I numeri random sono utilizzati in differenti campi:

- crittografia;
- giochi (ad esempio la lotteria);
- divinazione;
- simulazione (i.e. anche ottimizzazione) e integrazione:

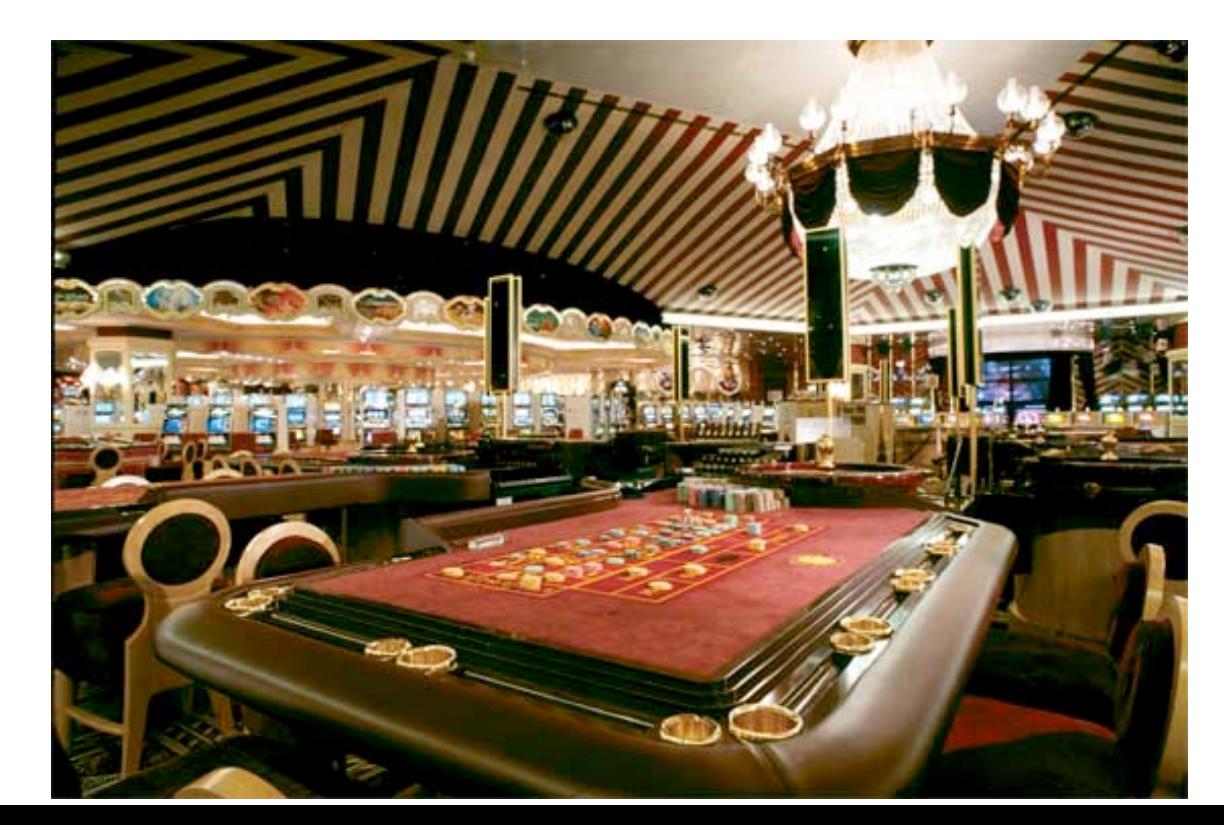

**MonteCarlo**

# Utilizzi dei numeri random

Noi vedremo alcuni esempi, tipici della ricerca in fisica, di applicazione delle tecniche MonteCarlo:

- Integrazione
	- calcolo di integrali di funzioni non analitiche e/o che non hanno integrale analitico;
	- risoluzione di calcoli complessi come *byproduct* di un integrale (esempio: la stima di π tramite Hit&Miss);
	- calcolo di integrali a più dimensioni, su volumi compositi e complicati (esempio: stima di "sezioni d'urto" di un rivelatore);
- Risoluzione di calcoli complessi
	- esempio: l'ago di Buffon per il calcolo di π;
- Calcolo di probabilità
	- calcolo di un valore di probabilità (esempio: calcolo della probabilità di un dato "risultato" nel lancio ripetuto di una moneta);
	- stima della p.d.f. (funzione di densità di probabilità) di un certo processo (esempio: effettuo una misura sperimentale e non so valutare, da principi primi, l'incertezza statistica  $\rightarrow$  lo simulo, ripetutamente, ed utilizzo la *varianza* della p.d.f. ottenuta)

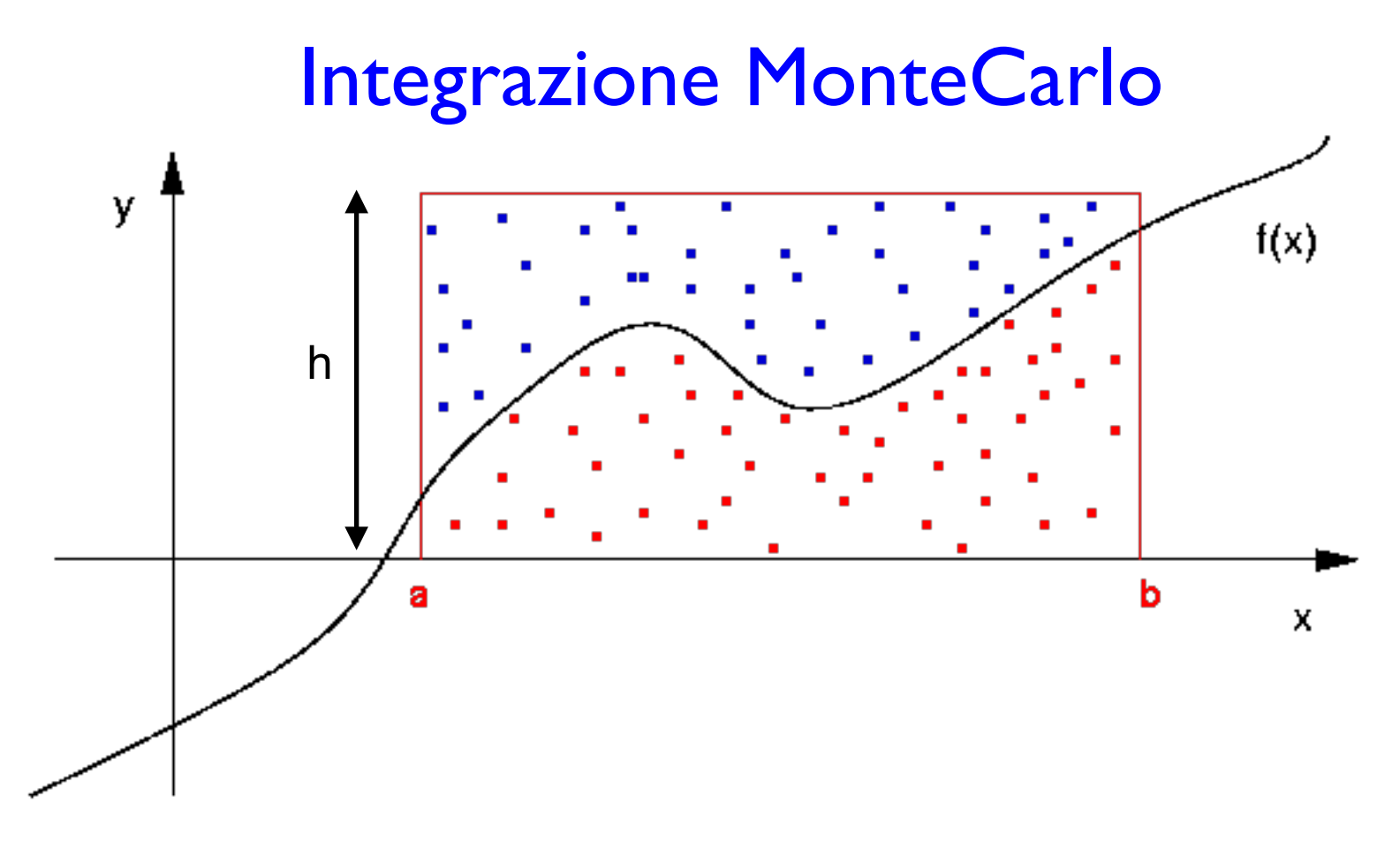

Contando la frazione di pallini rossi rispetto a quelli totali si può avere una stima dell'integrale sotteso a f(x):

$$
\int_{a}^{b} f(x) dx \approx \left(\frac{\text{\# pallini rossi}}{\text{\# pallini totali}}\right) \times h(b-a)
$$

# Integrazione MonteCarlo

 $n = 3000$  ( $\pi \approx 3.16667$ )

- di fatto si tratta di una generazione MonteCarlo "hit & miss";
- può essere fatto su una distribuzione arbitraria;
- contando la frazione di coppie sottese alla curva è possibile stimare l'integrale;
- il risultato dell'integrale può essere utilizzato per ottenere, come byproduct, la risoluzione di calcoli complessi

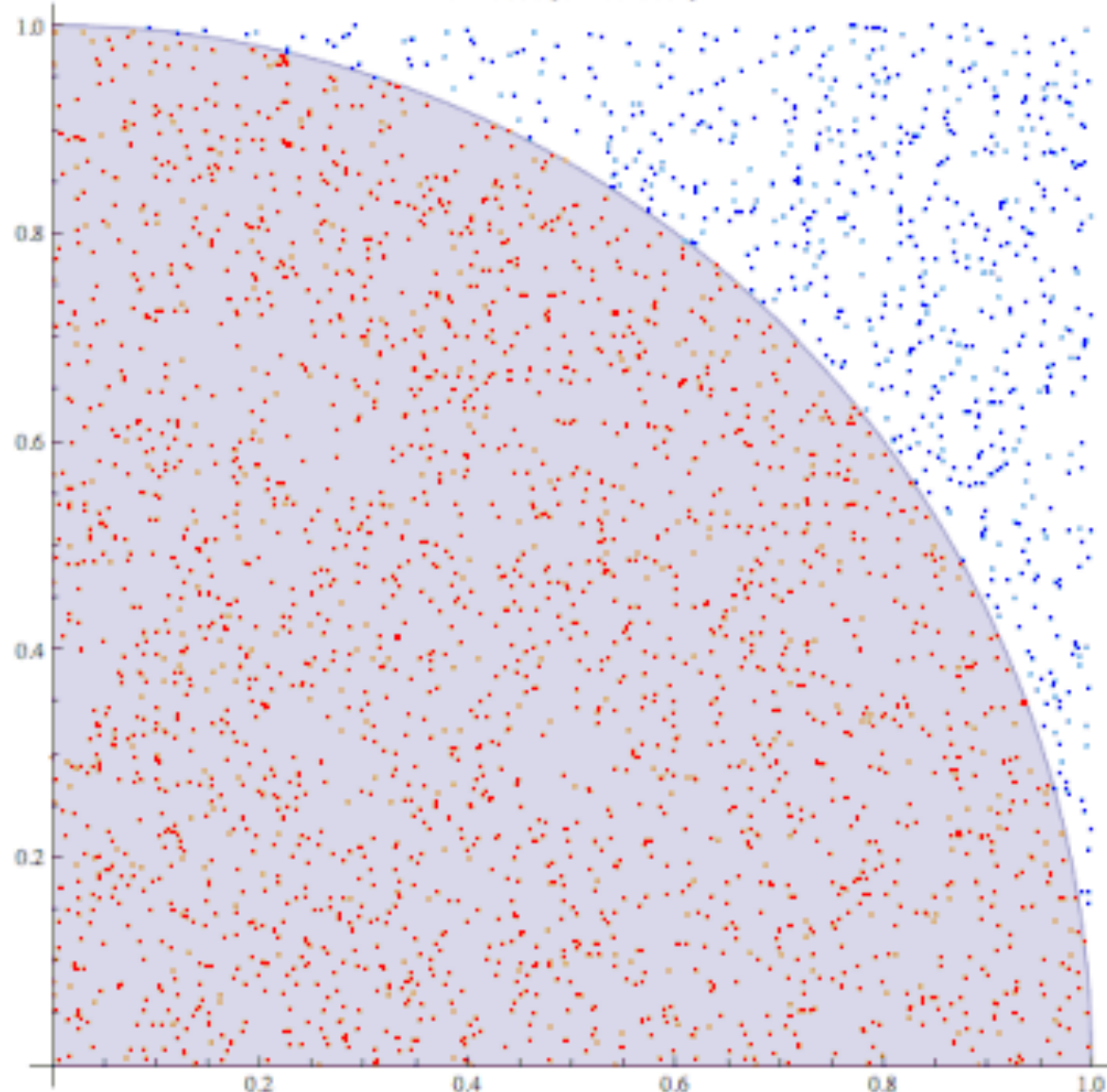

## Calcolo di πtramite MonteCarlo

 $0.2$ 

- l'area del quadrato è 1;
- l'area del cerchio è π/4;

 $\rightarrow$  l'integrale sotteso al cerchio può essere utilizzato per la stima di π

 $\pi$ 

4

$$
\left(\frac{\# \text{ pallini rossi}}{\# \text{ pallini totali}}\right) \approx
$$

 $n = 3000 \left(\pi \approx 3.16667\right)$  $1.0$  $0.5$  $0.6$  $0.2$ 

 $0.4$ 

0.6

 $0.8$ 

1.0

# Calcolo di πtramite MonteCarlo

L'algoritmo sarà quindi una cosa del tipo:

- si genera un coppia random *(x,y)*: *x* in *[0,1] y* in *[0,1]*
- si valuta:  $x^2+y^2 < 1$
- si "conta" la frazione di *eventi* in cui la condizione era soddisfatta*:*

$$
\left(\frac{\# \text{ pallini rossi}}{\# \text{ pallini totali}}\right) \approx \frac{\pi}{4}
$$

 $n = 3000$   $(\pi \approx 3.16667)$ 

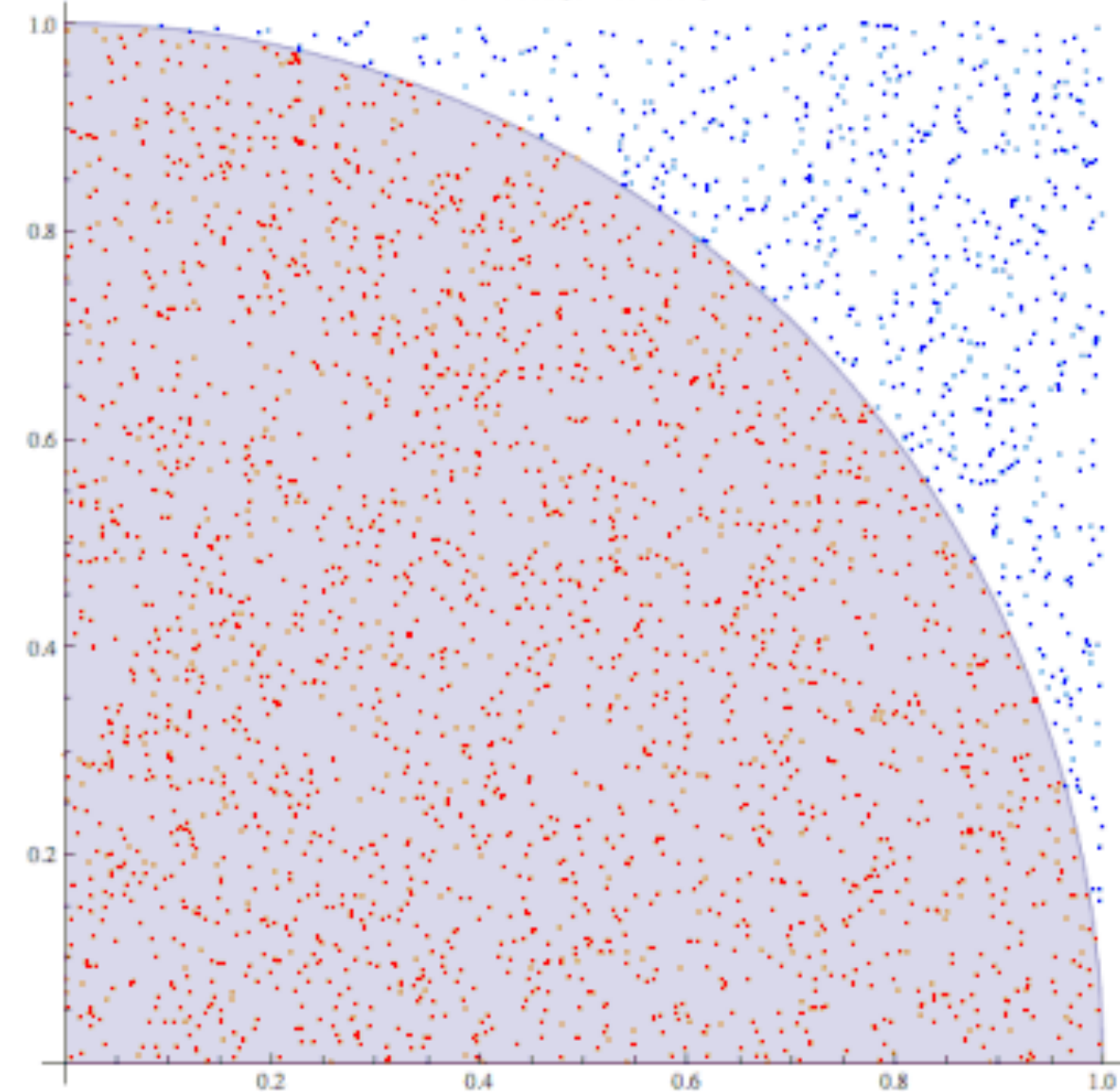

Uno degli esempi "storici" di utilizzo di tecnica MonteCarlo è "l'ago di Buffon":

- pattern di linee parallele a distanza *l;*
- bastoncino di lunghezza *d*;

 $\rightarrow$  quale è la probabilità che, tirando un bastoncino casualmente, questo intersechi la linea?

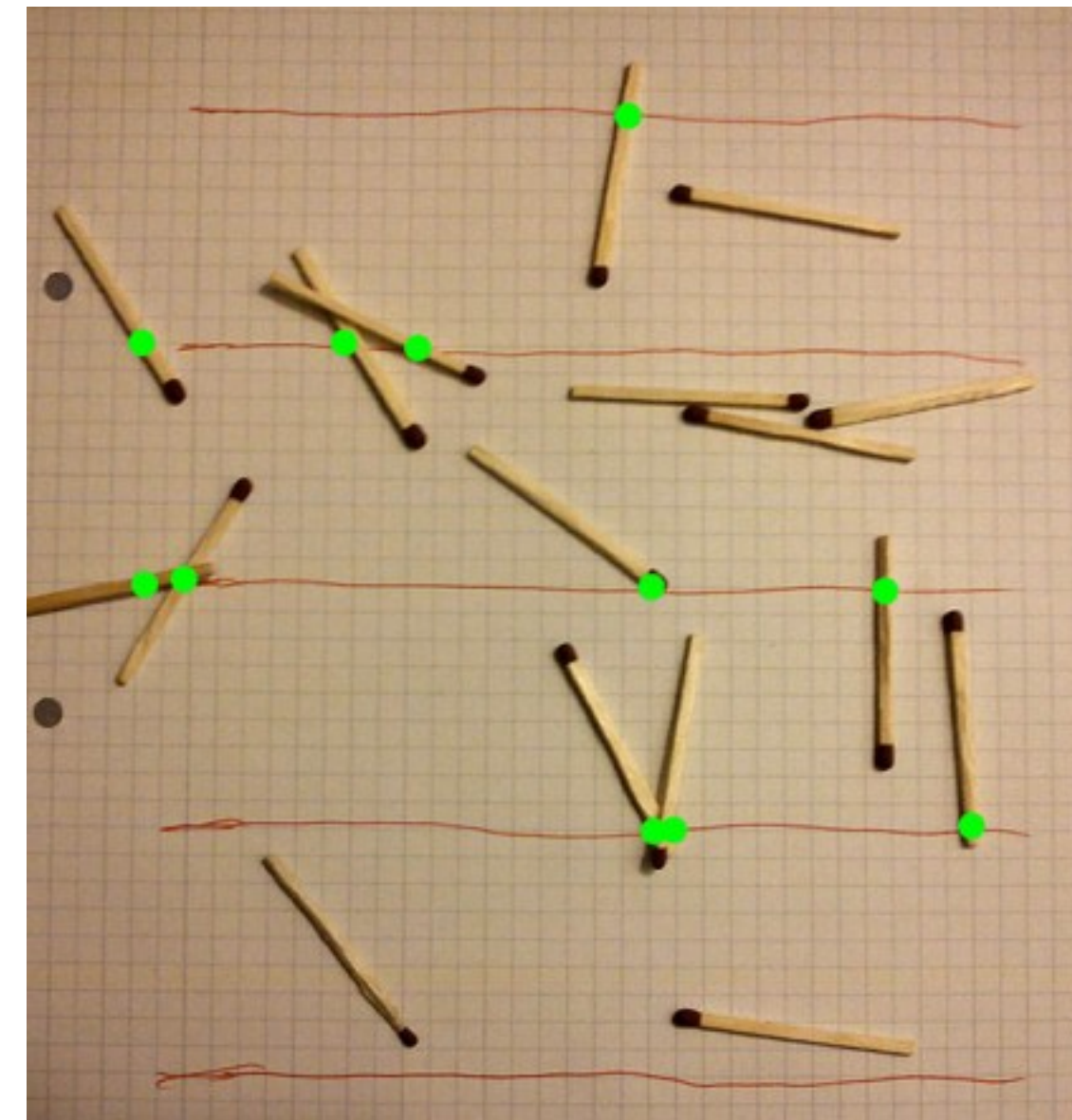

Uno degli esempi "storici" di utilizzo di tecnica MonteCarlo è "l'ago di Buffon":

- pattern di linee parallele a distanza *l;*
- bastoncino di lunghezza *d*;

 $\rightarrow$  quale è la probabilità che, tirando un bastoncino casualmente, questo intersechi la linea?

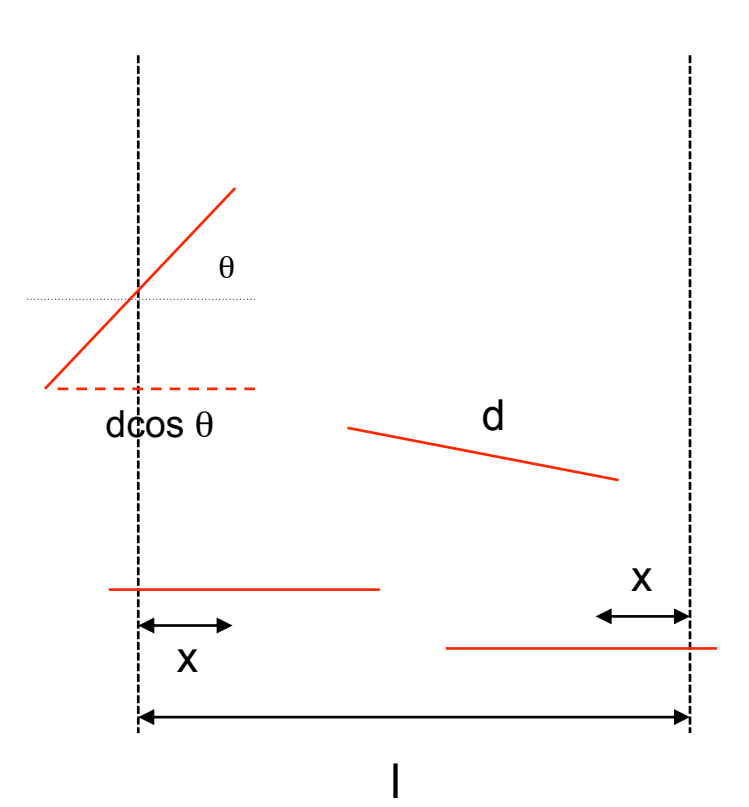

Le due variabili causali sono:

- *|x|*, distanza del centro del bastoncino dalla linea più vicina;
- *θ*, orientazione del bastoncino;

Se tiriamo il bastoncino casualmente, le due variabili saranno distribuite uniformemente:

$$
u(|x|) = \frac{1}{l/2} = \frac{2}{l}; |x| \in \left[0, \frac{l}{2}\right]
$$

$$
u(\theta) = \frac{1}{\pi/2} = \frac{2}{\pi}; \theta \in \left[0, \frac{\pi}{2}\right]
$$

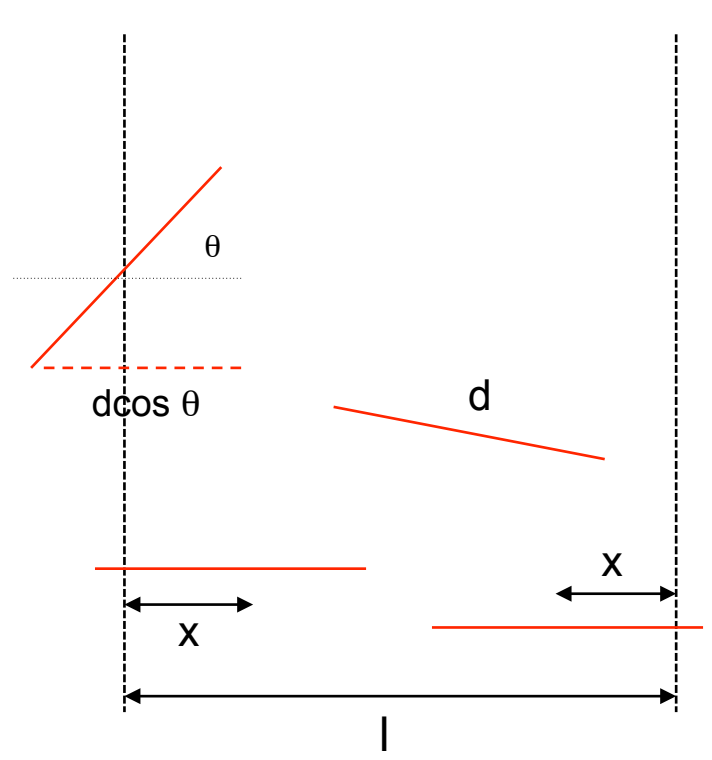

Dove *u(|x|)* e *u(θ)* sono le "probabilità infinitesime" di avere un certo *|x|* e un certo *θ.*  Ad esempio la probabilità di avere *θ* fra 0 e 30° sarà:

$$
\int_0^{30^\circ} u(\theta)d\theta = \frac{2\pi}{\pi} \frac{\pi}{6} = \frac{1}{3}
$$

$$
u(|x|) = \frac{1}{l/2} = \frac{2}{l}; |x| \in \left[0, \frac{l}{2}\right]
$$

$$
u(\theta) = \frac{1}{\pi/2} = \frac{2}{\pi}; \theta \in \left[0, \frac{\pi}{2}\right]
$$

Dove *u(|x|)* e *u(θ)* sono le "probabilità infinitesime" di avere un certo *|x|* e un certo *θ.* Ad esempio la probabilità di avere *θ* fra 0 e 30° sarà:

$$
\int_0^{30^\circ} u(\theta)d\theta = \frac{2\pi}{\pi} \frac{\pi}{6} = \frac{1}{3}
$$

e la probabilità, infinitesima, di avere una coppia (*|x|*, *θ)* sarà:

$$
u(|x|, \theta) = u(|x|) * u(\theta)
$$

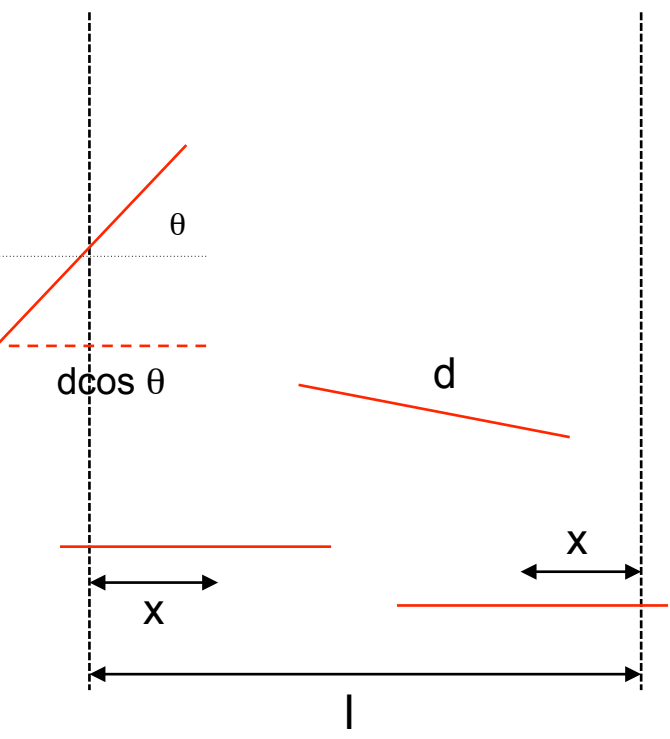

La condizione per incrociare una delle linee parallele è:

*|x| < d/2 cos θ*

$$
u(|x|) = \frac{1}{l/2} = \frac{2}{l}; |x| \in \left[0, \frac{l}{2}\right]
$$

$$
u(\theta) = \frac{1}{\pi/2} = \frac{2}{\pi}; \theta \in \left[0, \frac{\pi}{2}\right]
$$

La probabilità, infinitesima, di avere una coppia (*|x|*, *θ)* sarà:

$$
u(|x|, \theta) = u(|x|) * u(\theta)
$$

La condizione per incrociare una delle linee parallele è:

*|x| < d/2 cos θ*

 $\rightarrow$  la probabilità di incrociare una delle linee parallele, quindi, è:

$$
P(x < \frac{d}{2}\cos\theta) = \int_0^{\pi/2} \int_0^{\frac{d}{2}\cos\theta} \frac{4}{l\pi} dx d\theta = \frac{d}{l}\frac{2}{\pi} \int_0^{\pi/2} \cos\theta d\theta = \frac{d}{l}\frac{2}{\pi}
$$

Ma una stima di P(*|x| < d/2 cos θ)* la possiamo fare contando quanti bastoncini, *nint*, intersecano una delle linee parallele, rispetto a quanti bastoncini, *n*, abbiamo lanciato:

$$
P\left(x < \frac{d}{2}\cos\theta\right) \approx \frac{n_{int}}{n}
$$

 $\rightarrow$  la probabilità di incrociare una delle linee parallele, quindi, è:

$$
P(x < \frac{d}{2}\cos\theta) = \int_0^{\pi/2} \int_0^{\frac{d}{2}\cos\theta} \frac{4}{l\pi} dx d\theta = \frac{d}{l}\frac{2}{\pi} \int_0^{\pi/2} \cos\theta d\theta = \frac{d}{l}\frac{2}{\pi}
$$

Ma una stima di P(*|x| < d/2 cos θ)* la possiamo fare contando quanti bastoncini, *nint*, intersecano una delle linee parallele, rispetto a quanti bastoncini, *n*, abbiamo lanciato:

$$
P\left(x < \frac{d}{2}\cos\theta\right) \approx \frac{n_{int}}{n}
$$

Cioè:

$$
\pi = \frac{2d}{l} \frac{n}{n_{int}}
$$

"algoritmo" proposto da Georges-Louis Leclerc, Conte di Buffon, già nel 1777;

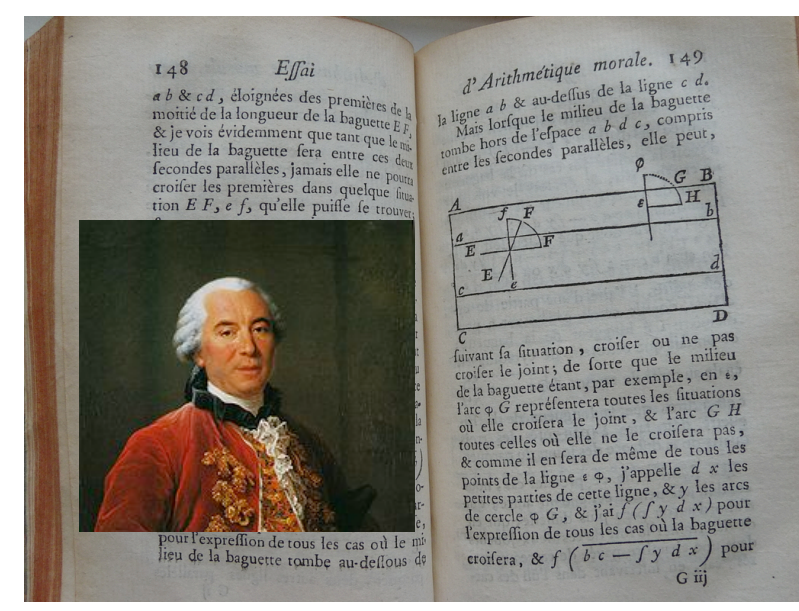

L'algoritmo di calcolo del π, quindi, sarà qualcosa del tipo:

• si generano due numeri random per la posizione del centro e l'angolo;

$$
|x| \in \left[0, \frac{l}{2}\right]
$$

$$
\theta \in \left[0, \frac{\pi}{2}\right]
$$

• si valuta la condizione che deve essere soddisfatta per "l'intersecazione":

*|x| < d/2 cos θ*

• si "conta" la frazione di *eventi* in cui c'è stata l'intersecazione:

$$
\pi = \frac{2d}{l} \frac{n}{n_{int}}
$$

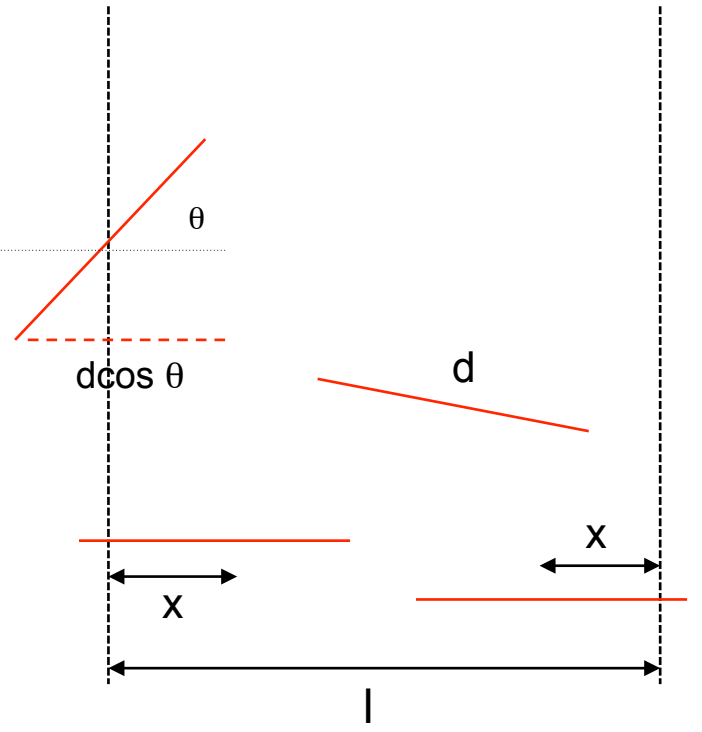

#### Stima della "sezione d'urto" di un rivelatore

 $\phi(E,E+dE)$  $\left[\frac{\text{particles}}{\text{GeV}\sin^2\text{sr}}\right]$ 

La valutazione del flusso dei raggi cosmici (ad esempio, ma è uguale per il rate di un certo fenomeno, etc…) viene fatta contando *ΔN* conteggi, in un certo intervallo di tempo, *Δt*, in un certo intervallo di energia, *ΔE*:

$$
\Phi(\tilde{E}) \approx = \frac{\Delta N}{\varepsilon(E) \cdot A(E) \cdot \Delta E \cdot \Delta t}
$$

dove:

- *ε(E)* è l'efficienza di rivelazione (di un apparato complesso!), funzione dell'energia;
- *A(E)* è l'accettanza (i.e. la "sezione d'urto") del rivelatore, che in generale è, anch'essa, funzione dell'energia;

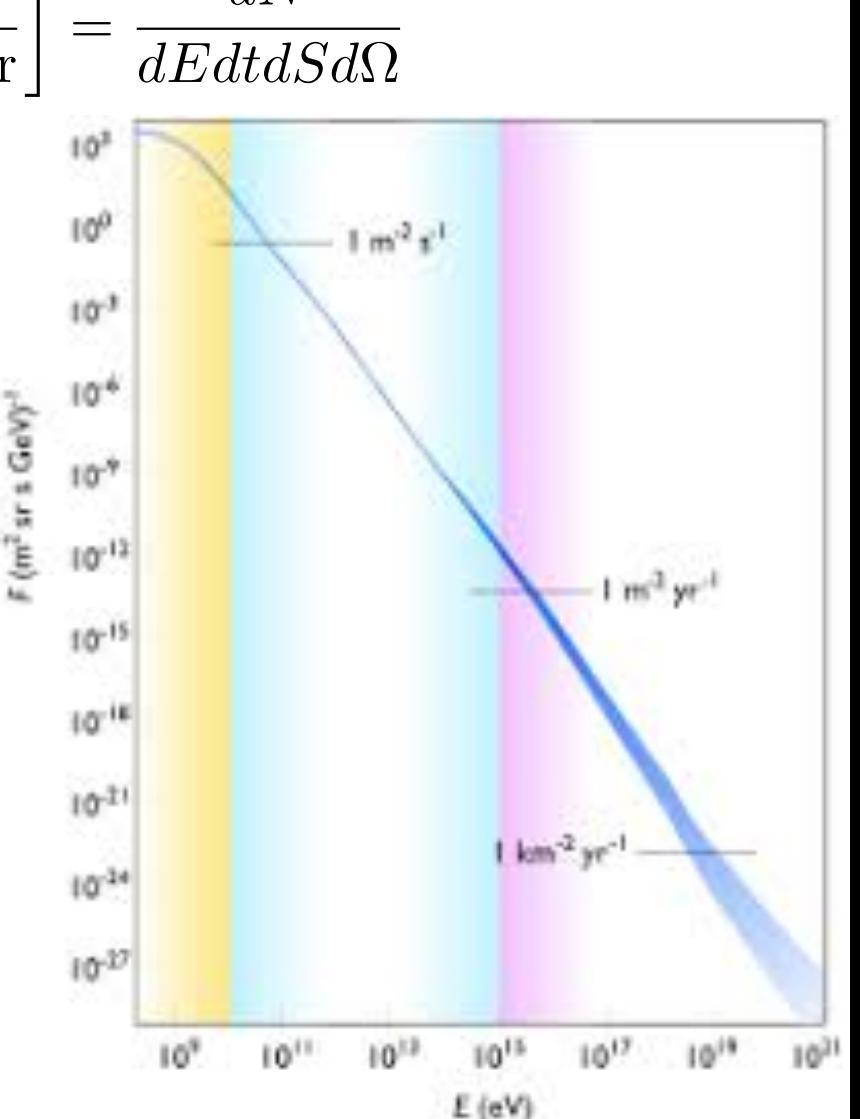

*dN*

Facciamo un caso semplice, in cui l'accettanza sia puramente geometrica. In tal caso di parla di fattore geometrico, *G*.

E facciamo anche il caso, ancora più semplice, che si tratti di un piano circolare:

$$
G = \int_{\Omega} d\omega \int_{S} d\vec{\sigma} \cdot \hat{r} = \int_{\Omega} \int_{S} \cos \theta d\sigma d\omega
$$

$$
= 2\pi A \int_{0}^{1} \cos \theta d\cos \theta = \pi A
$$

(si dimostra facilmente che il risultato è lo stesso anche per un piano rettangolare: *G=π\*A=π\*b\*h*)

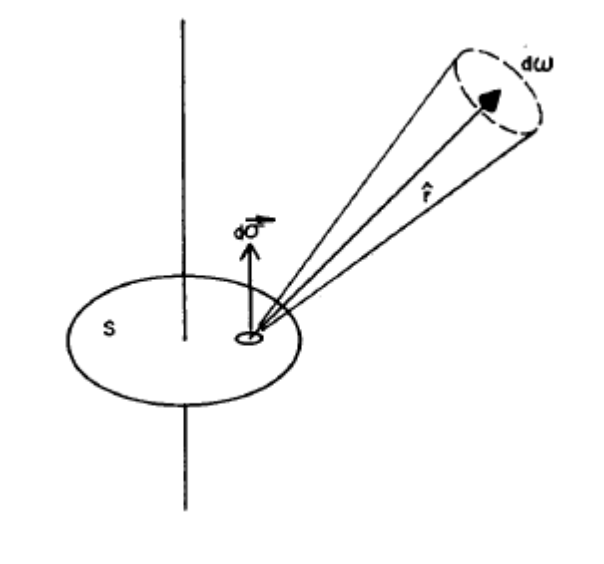

*ref. Sullivan, NIM 95 (1971) 5-11* 

Facciamo un caso semplice, in cui l'accettanza sia puramente geometrica. In tal caso di parla di fattore geometrico, *G*.

Se già il rivelatore è un "telescopio" di due rivelatori piani circolari, l'integrale si complica:

$$
G = \int_{\Omega} \int_{S_2} (d\vec{\sigma_2} \cdot \hat{r}) d\omega \qquad d\omega = \frac{\hat{r} \cdot d\sigma_1}{r^2}
$$

cioè un integrale doppio, che ha come risultato:

$$
G = \frac{\pi^2}{2} \left[ R_1^2 + R_2^2 + l^2 - \sqrt{(R_1^2 + R_2^2 + l^2)^2 - 4R_1^2 R_2^2} \right]
$$

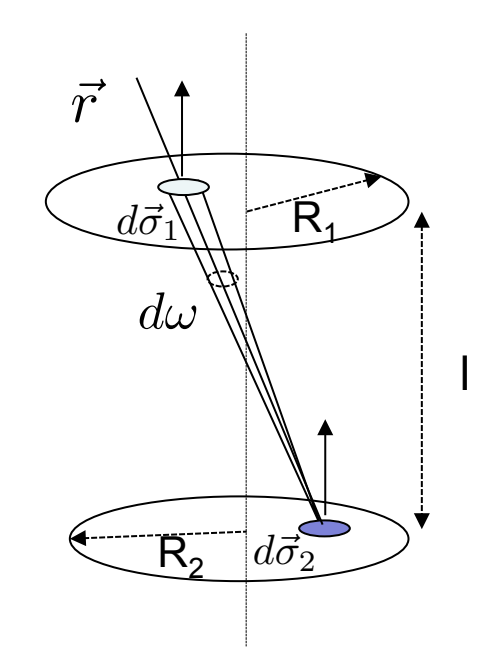

#### *ref. Sullivan, NIM 95 (1971) 5-11*

Ma che succede se:

- la forma del rivelatore è molto complessa (i.e. ci sono buchi, etc…)?
- non dobbiamo stimare l'accettanza di uno o due piani ma di un rivelatore intero (i.e. composto da centinaia o migliaia di componenti)?

In questo caso possiamo "ricondurci al caso precedente":

- generare un flusso di particelle (con la distribuzione spaziale e angolare rilevante per il nostro problema) su di un *piano di*  generazione di accettanza nota, A<sub>gen</sub>  $n$ te
- "contare" la frazione di particelle generate che intersecano (o, in generale, vengono rivelate o 5 selezionate) l'apparato

$$
A(E) = A_{gen} \times \frac{N_{selected}(E)}{N_{gen}(E)}
$$

1 **Piano di tracciamento al silicio dell'esperimento AMS-02:** 

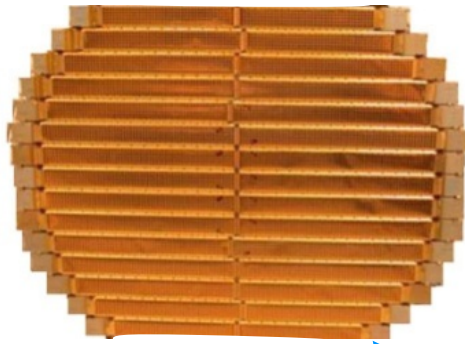

**Intero rivelatore AMS-02, in orbita nello spazio a bordo della ISS** 

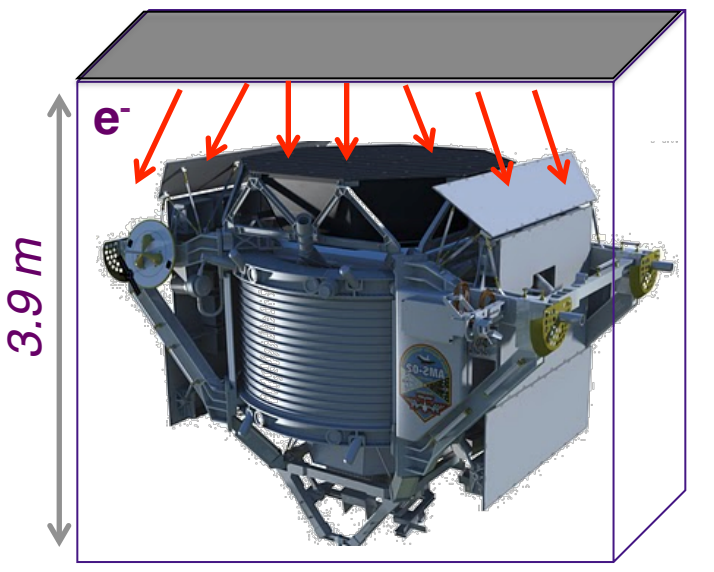

*ref. Sullivan, NIM 95 (1971) 5-11* 

$$
A(E) = A_{gen} \times \frac{N_{selected}(E)}{N_{gen}(E)}
$$

La simulazione, quindi, sarà una cosa tipo:

- si genera una particella incidente
	- una coppia di numeri random per la posizione *(x,y)* sul piano di generazione;
	- una coppia di numeri random per la direzione della particella *(θ,φ)* (attenzione: un flusso 3 isotropo non si simula, ad esempio, generando uniformemente *θ* e *φ…)*;
	- un numero random per l'energia della particella, E (se richiesto dal "problema");
- si traccia la particella (magari c'è un campo magnetico e la particella è carica, magari la<br>particella può interagire etc particella può interagire, etc…);
- si applica una "selezione" che simuli, il più realisticamente possibile il rivelatore vero; *ref. Sullivan, NIM 95 (1971) 5-11*   $\prod_{\alpha}$

1 **Piano di tracciamento al silicio dell'esperimento AMS-02:** 

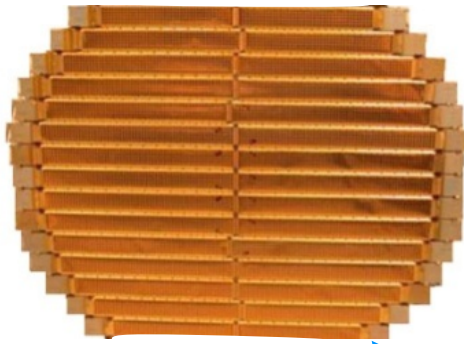

**Intero rivelatore AMS-02, in orbita nello spazio a bordo della ISS** 

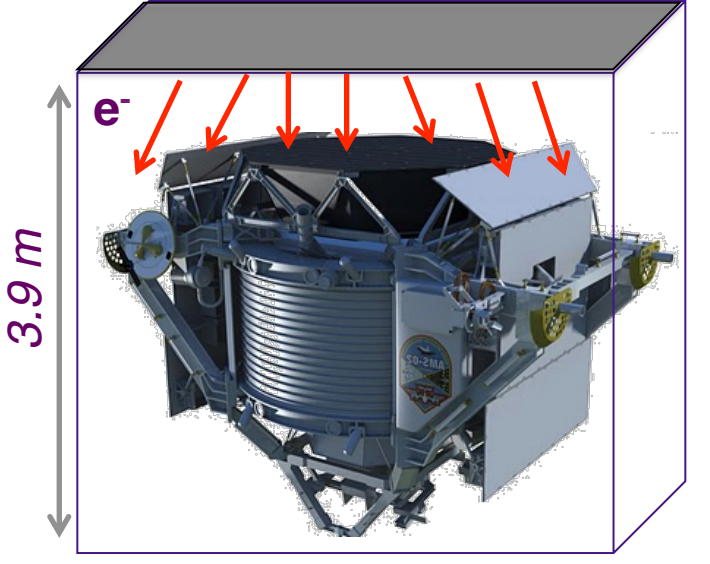

Ad sempio già il calcolo dell'accettanza, puramente geometrica, di un "telescopio" fatto da 2 rivelatori rettangolari:

- è risolvibile analiticamente
- ma è tutto tranne che banale

$$
G = l^{2} \ln \frac{l^{2} + \alpha^{2} + \delta^{2}}{l^{2} + \alpha^{2} + \beta^{2}} \frac{l^{2} + \gamma^{2} + \beta^{2}}{l^{2} + \gamma^{2} + \delta^{2}} +
$$
  
+  $2\alpha (l^{2} + \beta^{2})^{\dagger} \tan^{-1} \frac{\alpha}{(l^{2} + \alpha^{2})^{\dagger}} -$   
-  $2\alpha (l^{2} + \delta^{2})^{\dagger} \tan^{-1} \frac{\beta}{(l^{2} + \beta^{2})^{\dagger}} -$   
-  $2\beta (l^{2} + \gamma^{2})^{\dagger} \tan^{-1} \frac{\beta}{(l^{2} + \gamma^{2})^{\dagger}} -$   
-  $2\beta (l^{2} + \gamma^{2})^{\dagger} \tan^{-1} \frac{\beta}{(l^{2} + \gamma^{2})^{\dagger}} -$   
-  $2\gamma (l^{2} + \beta^{2})^{\dagger} \tan^{-1} \frac{\gamma}{(l^{2} + \beta^{2})^{\dagger}} -$   
-  $2\delta (l^{2} + \alpha^{2})^{\dagger} \tan^{-1} \frac{\gamma}{(l^{2} + \alpha^{2})^{\dagger}} +$   
+  $2\gamma (l^{2} + \delta^{2})^{\dagger} \tan^{-1} \frac{\gamma}{(l^{2} + \delta^{2})^{\dagger}} +$  where  
 $\alpha = \frac{1}{2} (a_{1} + a_{2}), \beta = \frac{1}{2} (b_{1} + b_{2}),$   
+  $2\delta (l^{2} + \gamma^{2})^{\dagger} \tan^{-1} \frac{\delta}{(l^{2} + \gamma^{2})^{\dagger}}, \gamma = \frac{1}{2} (a_{1} - a_{2}) \text{ and } \delta = \frac{1}{2} (b_{1} - b_{2}).$ 

*ref. Sullivan, NIM 95 (1971) 5-11* 

Quale è la probabilità di ottenere 3, 6 o 9 volte testa lanciando 10 volte una moneta?

Quale è la probabilità di ottenere 3, 6 o 9 volte testa lanciando 10 volte una moneta?

• il singolo "caso" (ad esempio: 3 volte "testa" in 10 lanci) è descrivibile da una binomiale:

La distribuzione binomiale  $\mathcal{B}(n,p)$  è caratterizzata da due parametri:<sup>[1]</sup>

 $\bullet$   $n$ : il numero di prove effettuate.

J

• p: la probabilità di successo della singola prova di Bernoulli  $X_i$  (con  $0 \leq p \leq 1$ ).

Per semplicità di notazione viene solitamente utilizzato anche il parametro e  $q=1-p$ , che esprime la probabilità di fallimento per una singola prova. La distribuzione di probabilità è:

$$
P(k)=P(X_1+X_2+\cdots+X_n=k)={n\choose k}p^kq^{n-k}
$$

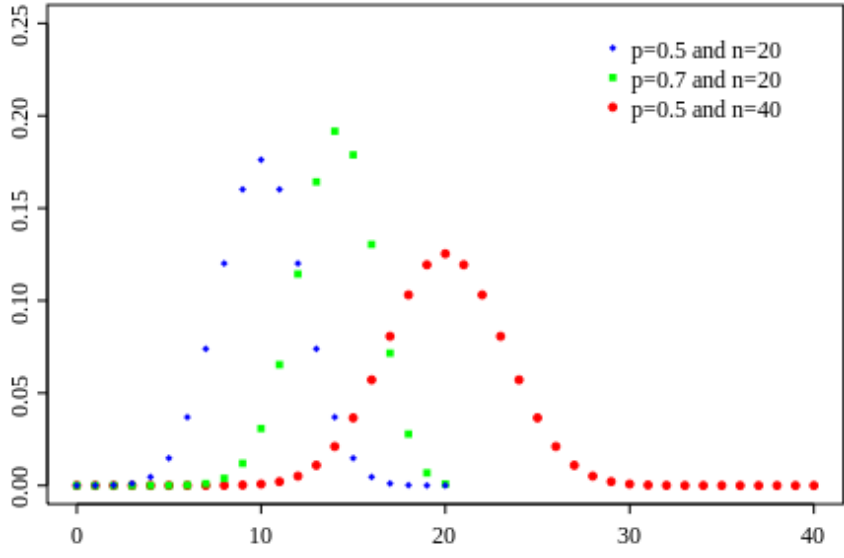

cioè ogni successione con  $k$  successi e  $n-k$  insuccessi ha probabilità  $p^kq^{n-k}$ , mentre il numero di queste successioni, pari al numero di modi (o combinazioni) in cui possono essere disposti i  $k$  successi negli  $n$  tentativi, è dato dal coefficiente binomiale  $\binom{n}{k} = \frac{n!}{k!(n-k)!}$ .

La formula del binomio di Newton mostra come la somma di tutte le probabilità nella distribuzione sia uguale a 1:

$$
\sum_{k=0}^n P(S_n = k) = \sum_{k=0}^n {n \choose k} p^k q^{n-k} = (p+q)^n = (p+1-p)^n = (1)^n = 1
$$

Quale è la probabilità di ottenere 3, 6 o 9 volte testa lanciando 10 volte una moneta?

• il singolo "caso" (ad esempio: 3 volte "testa" in 10 lanci) è descrivibile da una binomiale:

 $B(n,p) = B(10, \frac{1}{2})$ 

e ha probabilità (\*)*:* 

*P(3) = 10!/(3!\*7!)\*0.53\*0.57* 

• il caso completo sarà:

 $P(3) + P(6) + P(9) \sim 0.33$ 

La distribuzione binomiale  $\mathcal{B}(n, p)$  è caratterizzata da due parametri:<sup>[1]</sup>

- $\bullet$   $n$ : il numero di prove effettuate.
- p: la probabilità di successo della singola prova di Bernoulli  $X_i$  (con  $0 \leq p \leq 1$ ).

Per semplicità di notazione viene solitamente utilizzato anche il parametro  $q=1-p$ , che esprime la probabilità di fallimento per una singola prova. La distribuzione di probabilità è:

$$
P(k)=P(X_1+X_2+\cdots+X_n=k)={n\choose k}p^kq^{n-k}
$$

che ancora è risolvibile "a mano"…

```
(*) In ROOT P(3) la potete fare come: 
[0] int k=3; TMath::Binomial(10, k)*pow(0.5, k)*pow(0.5, 10-k)
```
Quale è la probabilità di ottenere 3, 6 o 9 volte testa lanciando 10 volte una moneta?

Uno (pigro o che non ama la matematica) potrebbe invece scrivere un algoritmo che:

- genera (*M=10*) eventi uniformemente con x in *[0,1]*;
- definisce "testa" se *x*<0.5;
- conta il numero di volte in cui è uscito testa, *T*;
- ripete la procedura *N* volte;
- stima la probabilità del singolo evento "i volte testa", come #(*T=i)/N*;
- stima la probabilità del caso completo come somma delle tre singole (indipendenza da verificare!);